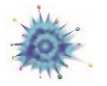

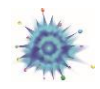

## **QuarkNet website**

## *[https://quarknet.org](https://quarknet.i2u2.org/)*

**and**

*the URL for any group to which you belong in the site, e.g. your center's unique group.*

You need a unique username and password for this site! This is where your update your profile and share information and ideas with other members of your groups, especially the group for your QuarkNet center.

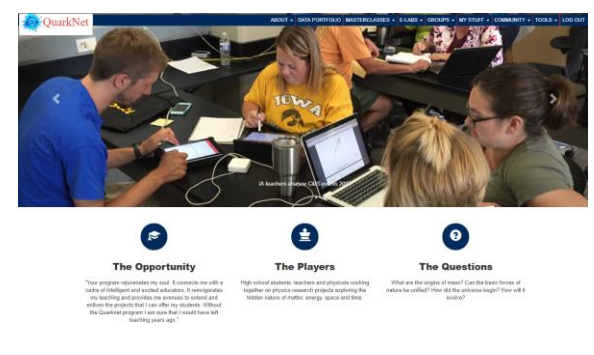

To learn more about how to use th QuarkNet site, go to the "How to…" group at <https://quarknet.org/group/how-create-groups>

## **QuarkNet e-Lab**

*<https://www.i2u2.org/elab/cosmic>*

**or**

*<https://www.i2u2.org/elab/cms>*

**or**

## *<https://www.i2u2.org/elab/ligo>*

You need a unique username and password for this site! This is where you analyze data and make posters. In the Cosmic Ray e-Lab, you upload data from your detector.

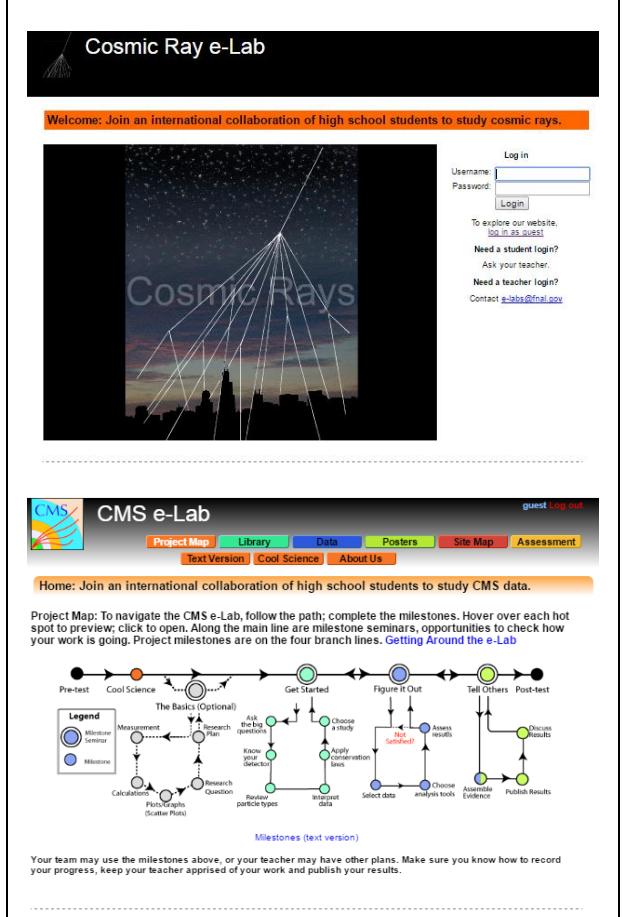

You can request either type of account or both at [https://goo.gl/forms/HjQW8Yp7Us1RtQQF2.](https://goo.gl/forms/HjQW8Yp7Us1RtQQF2) Note: This specific link for account requests is valid for summer 2018.